## FAKULTA EKONOMICKÁ **KPM**

# HODNOCENÍ DIPLOMOVÉ PRÁCE

Akademický rok 2016//2017

Jméno studenta: Studijní obor/zaměření: Téma BP/DP:

**FAKULTA EKONOMICKÁ** ZÁPADOČESKÉ UNIVERZITY V PLZNI

Monika Šimanová

Systémy projektového řízení

Aplikace metod pro zlepšení vybraných podnikových procesů

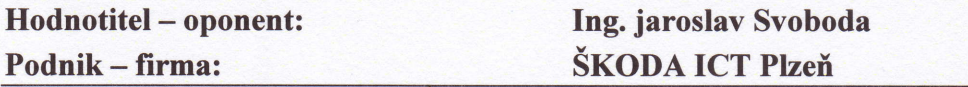

Kritéria hodnocení: (1 nejlepší, 4 nejhorší, N-nelze hodnotit)

- A) Definování cílů práce
- B) Metodický postup vypracování práce
- C) Teoretický základ práce (rešeršní část)
- D) Členění práce (do kapitol, podkapitol, odstavců)
- E) Jazykové zpracování práce (skladba vět, gramatika)
- F) Formální zpracování práce
- G) Přesnost formulací a práce s odborným jazykem
- H) Práce s odbornou literaturou (normy, citace)
- I) Práce se zahraniční literaturou, úroveň souhrnu v cizím jazyce
- J) Celkový postup řešení a práce s informacemi
- K) Závéry práce a jejich formulace
- L) Splnění cílů práce
- M) odborny pŤínos práce (pro teorii, pro praxi)
- N) PŤístup autora k Ťešení problematiky práce
- O) Celkový dojem z práce

Navrhuji klasifikovat BP/DP klasifikačním stupněm:

#### Stručné zdůvodnění navrhovaného klasifikačního stupně: $2$

V úvodní části diplomantka představila společnost Intersoft-Automation s.r.o.

V rámci této společnosti pak popsala zíklady procesního Ťízení ametody, které se k této společnosti váží. Podrobně je popsána teorie a princip štíhlého pracoviště. Velmi detailně posala a v podstatě zprcovala návod, jak zavést metodu 55 na několik konkráfurích pracovišť v uvedené společnosti. K aplikaci zavedení metodik do praxe použila vlastních zdrojů (fotografií), jak vybraná konkrétní pracovičtě vypadala před nasazením metody a výsledek po určité době sledování a kontrolování procesu.

Praktický popis aplikace metody 5S byl použit pro kancelářské, tak i výrobní pracoviště. Dle mého názoru tím práce dosáhla velmi významné užitečnosti i pro firmu Intersoft-Automation s.r.o. U předkládané práce je třeba vyzdvihnout a zdůraznit nastavení metrik a kontroly tak, aby nasazení procesů metody 5S bylo úspěšné. Protože, každý proces stojí peníze, naznačila diplomantka i jednoduchý výpočet nákladů na zavedení aplikace 5P. Práce současně obsahuje i standardizaci ohledně metrik pro docílení prvních dvou pilířů metody 5S.

Předložená práce splnila zadání a doporučuji ji k obhajobě.

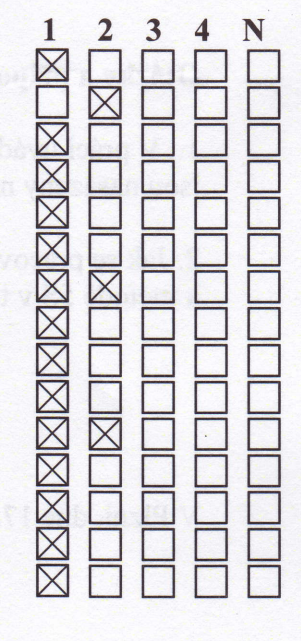

vyborně

### FAKULTA EKONOMICK **KPM**

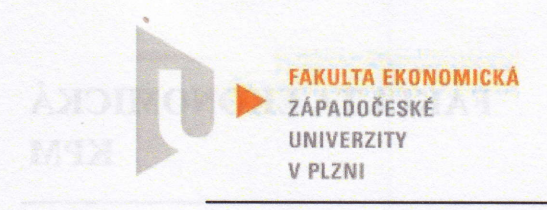

### Otázky a připomínky k bližšímu vysvětlení při obhajobě: $3$

1. V práci uvádíte matriku v pilíři Lesk. Pracoviště je uklizené / částečně uklizené / neuklizené jsou nasazeny nebo uvažuje se o i dalších metrikách

2. Jak se pracovníci výroby vyrovnali a s rozpisem nářadí pro dílenské vozíky a jaký byl jejich přístup k metodě 5S v této oblasti (vozík a nářadí).

V Plzni, dne 17.5.2017 **Podpishodnotitele** 

Metodické poznámky:<br><sup>1)</sup>Kliknutím na pole vyberte požadovaný kvalifikační stupeň.<br><sup>2)</sup>Stručně zdůvodněte navrhovaný klasifikační stupeň, odůvodnění zpracujte v rozsahu 5 - 10 vět.<br><sup>3)</sup>Otázky a připomínky k bližšímu vysvět

Posudek na DP odevzdejte ve dvou originálních vyhotoveních (oboustranný tisk) nejpozději do 16. 5. 2017 spolu s prací na sekretariát KPM.

Posudek na BP odevzdejte ve dvou originálních vyhotoveních (oboustranný tisk) nejpozději do 22. 5. 2017 spolu s prací na sekretariát KPM.

Posudek musí být opatřen vlastnoručním podpisem modře (pro rozeznání originálu).